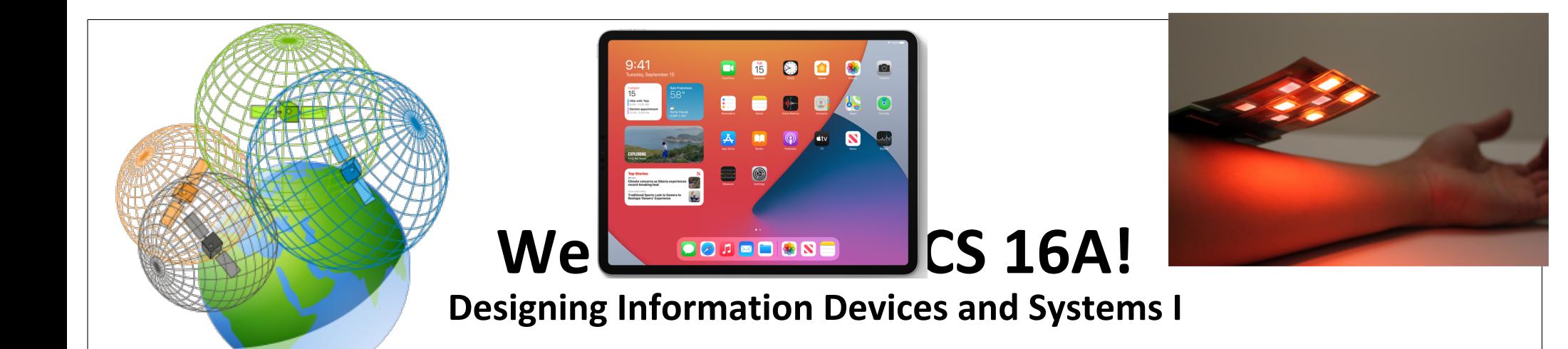

#### Ana Claudia Arias and Miki Lustig **Fall 2022**

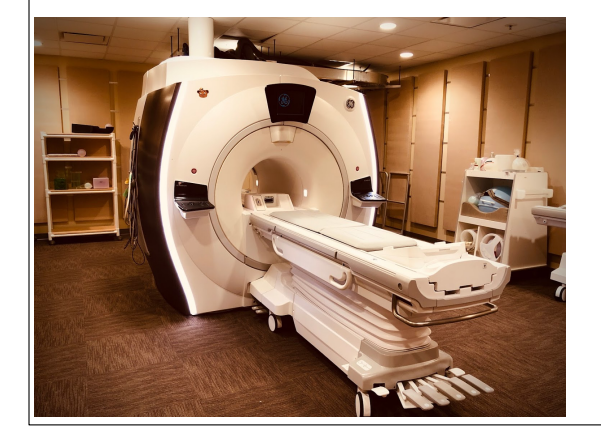

Module 2 Lecture 6 Thevenin and Norton Equivalent (Note 15)

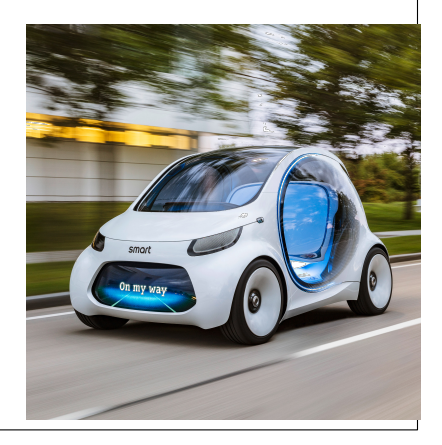

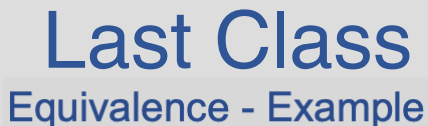

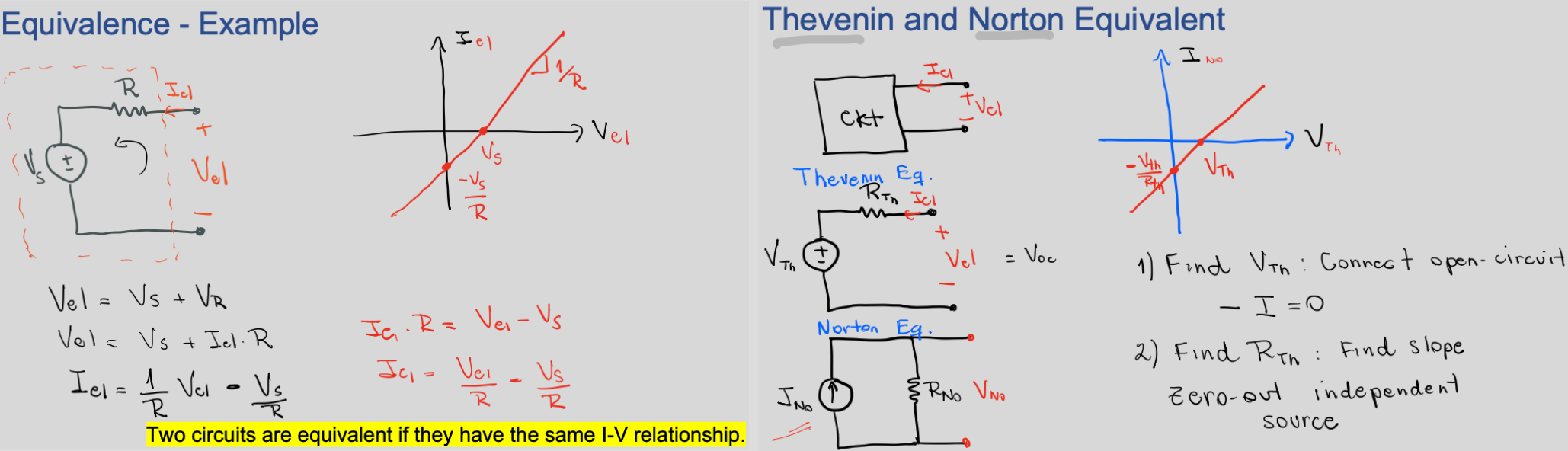

**Thevenin and Norton Equivalent** 

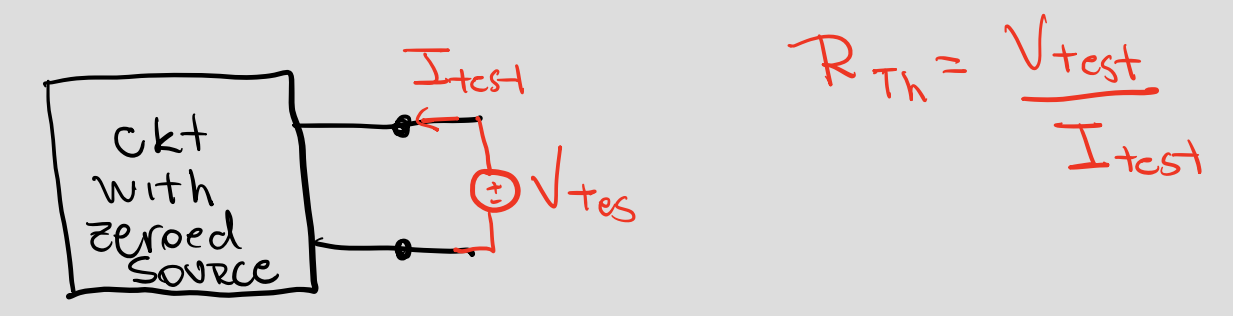

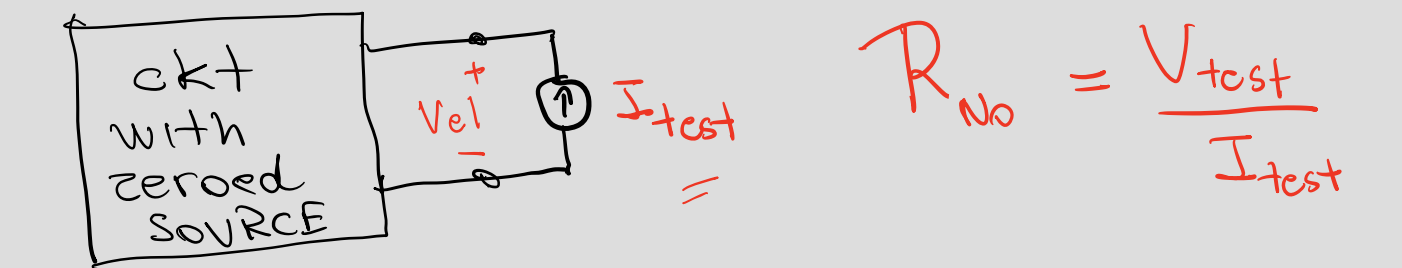

#### Practice – Example 1

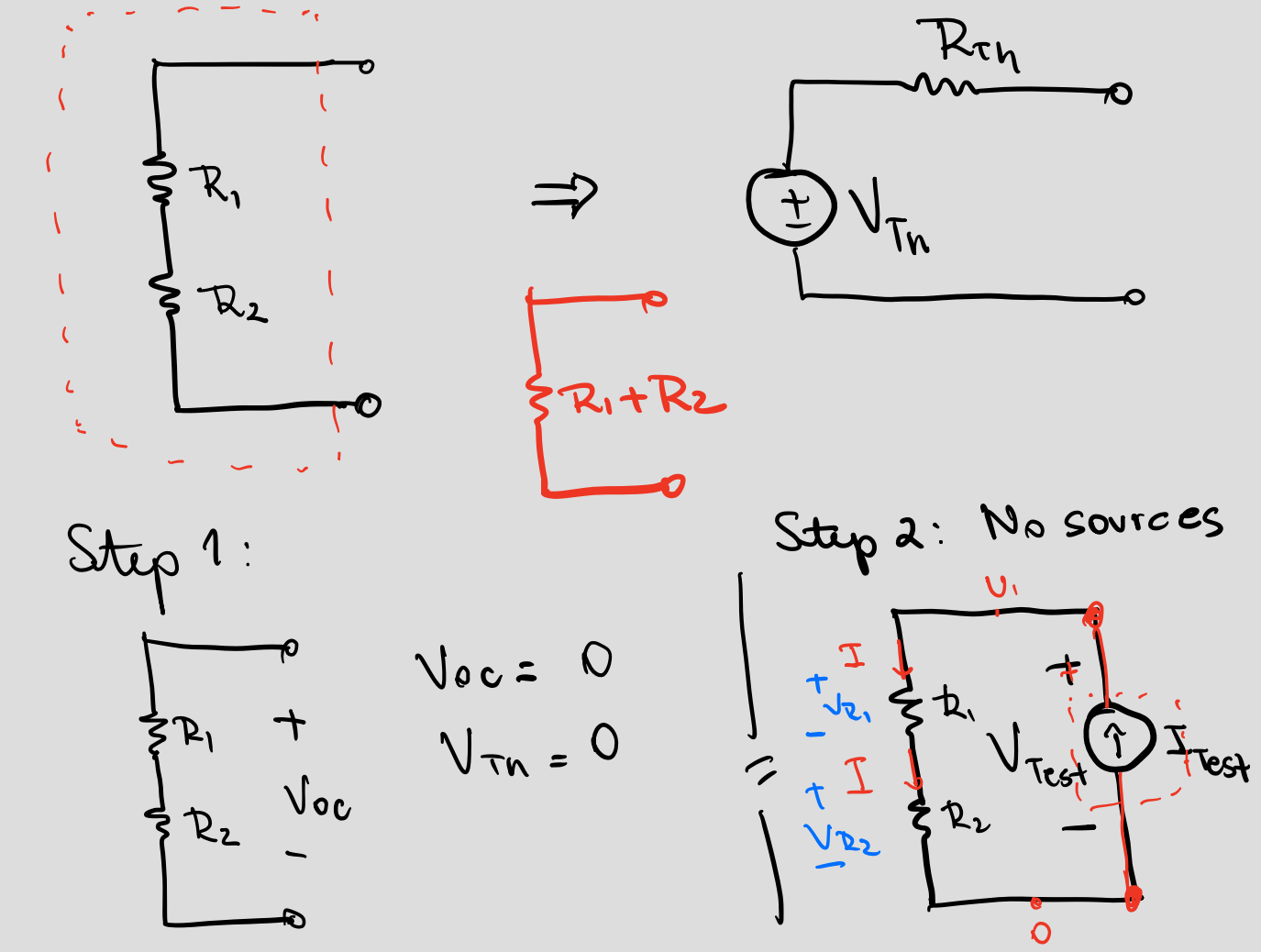

 $R_{\tau h}$  =  $V_{\tau h} = (R_1 + R_2)$ tut

In series means that the same I flows trough<br>the elements.

> $V_{\text{Test}} = V_{\text{R1}} + V_{\text{R2}}$  $V_{TeSf} = IR, \rightarrow IR$ =  $I_{tut}R_t+T_{test}R_t$  $V_{\tau_{c5}+2}$   $(R_1+R_2)$ .  $T_{\tau_{c5}+}$

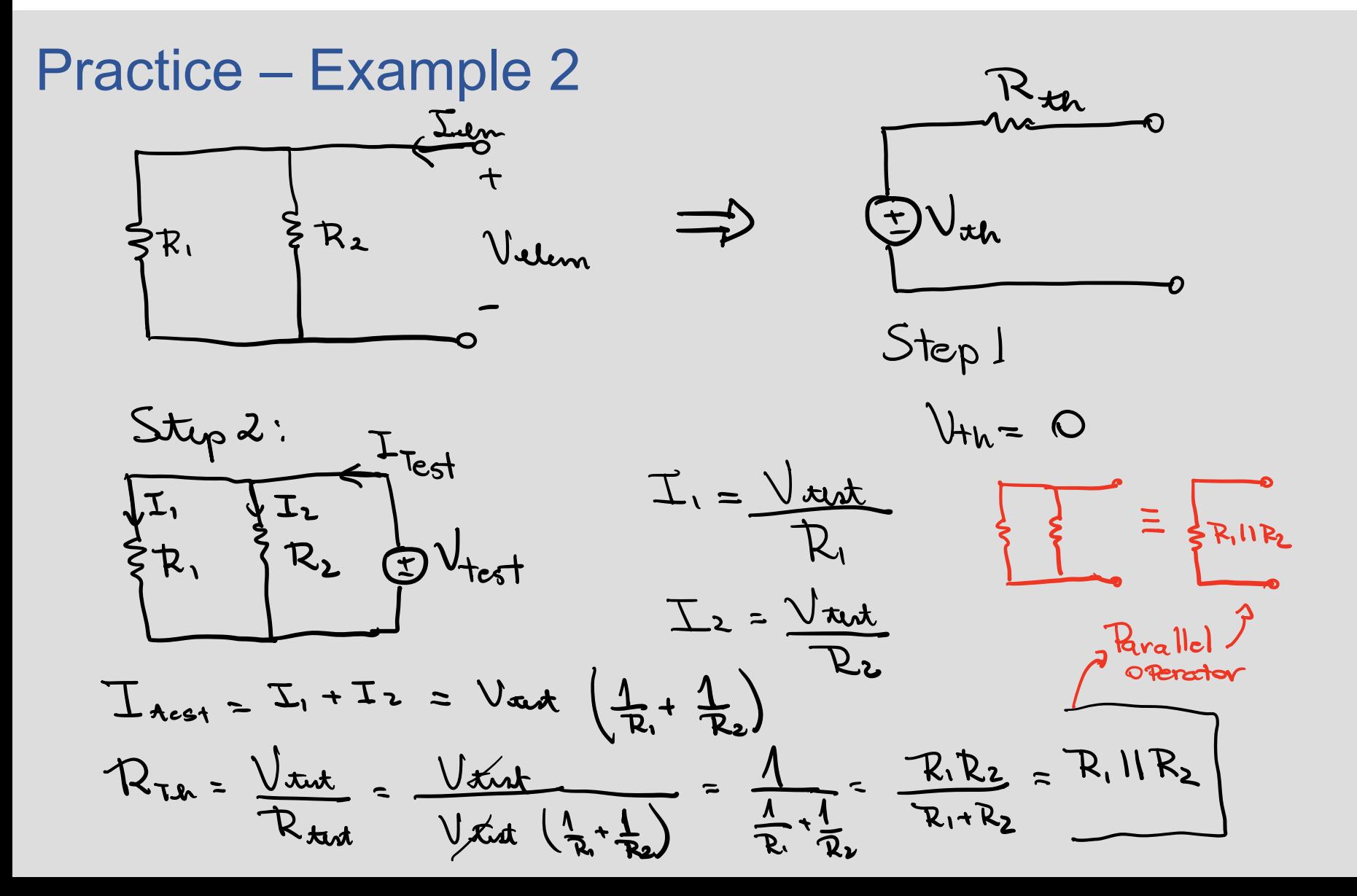

Circuit Analysis Method – What happens when we have multiple Voltage or Current sources?

![](_page_5_Figure_1.jpeg)

# Superposition<sup>2</sup>

![](_page_6_Picture_1.jpeg)

For each independent source k (either voltage source or current source)

- Set all other independent sources to 0
- Voltage source: replace with a wire
- Current source: replace with an open circuit
- Compute the circuit voltages and currents due to this source k
- Compute  $V_{\text{out}}$  by summing the  $V_{\text{out}}$  for all k.

![](_page_6_Picture_8.jpeg)

# **Circuit Analysis Method**

- Solve circuits for the currents and node potentials  $\bullet$
- Set up a matrix problem of the form A  $\vec{x} = \vec{b}$ where

$$
\vec{x}
$$
 consists of the unknown currents and potentials  
\n $\vec{b}$  contains the independent current and voltage sources  
\nA describes the relationship between them.  
\n $A\vec{r} = \vec{b} \Rightarrow \vec{r} = A^{-1}\vec{b}$   
\n $\vec{c} = A^{-1}\vec{b}$   
\n $\vec{c} = \vec{b} \Rightarrow \vec{r} = A^{-1}\vec{b}$   
\n $\vec{c} = \vec{b} \Rightarrow \vec{c} = A^{-1}\vec{b}$   
\n $\vec{c} = \vec{b} \Rightarrow \vec{c} = A^{-1}\vec{b}$   
\n $\vec{c} = \vec{b} \Rightarrow \vec{c} = A^{-1}\vec{b}$   
\n $\vec{c} = \vec{b} \Rightarrow \vec{c} = A^{-1}\vec{b}$   
\n $\vec{c} = \vec{b} \Rightarrow \vec{c} = A^{-1}\vec{b}$   
\n $\vec{c} = \vec{c} \Rightarrow \vec{c} = \vec{c} \Rightarrow \vec{c} = \vec{c}$ 

 $Find \vec{x} =$ 

 $\frac{1}{2}$ 

Vk

Can calculate Ii by nulling other souces!

## Now that we understand 2D resistive touchscreen, let's change it!

![](_page_8_Figure_1.jpeg)

Circuit model for each resistive sheet

real-world touchscreens are usually capacitive, not resistive:

- don't need to be flexible
- multi-touch is easier
- more sensitive
- increased contrast on screen

## Second: a tiny bit of Solid-State Physics

![](_page_9_Figure_1.jpeg)

# Now, Capacitors!

• Charge storage device (like a 'bucket' for charge)

F. M. CLARK ELECTRICAL CAPACITOR Filed Nov. 30, 1934 Aug. 10, 1937. 2,089,683 Courtesy US Patent & Trademark Office

![](_page_10_Picture_3.jpeg)

NEGATIVE CONNECTION

POSITIVE **CONNECTION** 

# The Physics of a Capacitor to move charge. \* Energy is needed -> No current across  $\mathcal{F}(\mathcal{F})$  , where  $\mathcal{F}(\mathcal{F})$ Metal the capacitor plates  $\sum$ ns.  $\begin{pmatrix} + \\ - \end{pmatrix}$ Joltage Source Meta provides Energy needed Sor Flow<br>OS charges(e-)

# The Physics of a Capacitor<br>
I Dnce the switch is ON e<sup>-</sup> flow!

![](_page_12_Figure_1.jpeg)

<https://www.youtube.com/watch?v=X4EUwTwZ110>

![](_page_13_Figure_0.jpeg)

 $\Omega$ ate $\Omega$ 

<https://www.youtube.com/watch?v=X4EUwTwZ110>

## The Physics of a Capacitor

![](_page_14_Figure_1.jpeg)

![](_page_14_Picture_2.jpeg)

## Circuit Model: IV relationship

![](_page_15_Figure_1.jpeg)

# **Capacitance**

 $C = E A$ 

 $\lceil F \rceil = \lceil \frac{F}{m} \rceil \left\lceil \frac{m^2}{m} \right\rceil$ 

![](_page_16_Figure_2.jpeg)

![](_page_17_Figure_0.jpeg)

# Simple Circuit 2

![](_page_18_Figure_1.jpeg)

$$
V_1 - O = V_s
$$
 |  $V_0$  |  $Gef$ .  
\n $V_1 - O = V_c$  |  $V_0$  |  $Gef$ .  
\n $V_s = V_c$   
\n $T_c = C \frac{dV_c}{dt} (copace) e^{-Dc}$  |  $gef$  |  $T_0$  |  $G$  |  $geg$  |  $det$  |  $ce$  |  $geg$  |  $geg$  |  $geg$  |  $geg$  |  $geg$  |  $geg$  |  $geg$  |  $geg$  |  $geg$  |  $geg$  |  $geg$  |  $geg$  |  $geg$  |  $geg$  |  $geg$  |  $geg$  |  $geg$  |  $geg$  |  $geg$  |  $geg$  |  $geg$  |  $geg$  |  $geg$  |  $geg$  |  $geg$  |  $geg$  |  $geg$  |  $geg$  |  $geg$  |  $geg$  |  $geg$  |  $geg$  |  $geg$  |  $geg$  |  $geg$  |  $geg$  |  $geg$  |  $geg$  |  $geg$  |  $geg$  |  $geg$  |  $geg$  |  $geg$  |  $geg$  |  $geg$  |  $geg$  |  $geg$  |  $geg$  |  $geg$  |  $geg$  |  $geg$  |  $geg$  |  $geg$  |  $geg$  |  $geg$  |  $geg$  |  $geg$  |  $geg$  |  $geg$  |  $geg$  |  $geg$  |  $geg$  |  $geg$  |  $geg$  |  $geg$  |  $geg$  |  $geg$  | 

Current in a capacitor is zero when a constant Voltage source is across it. Hint: We like zeros... they make our lives easier!

Simple Circuit 3

![](_page_19_Figure_1.jpeg)

Looking for U. value when<br> $V_c =$  Const. (steady-state)  $I_c = C \frac{dVc'}{dt}^o = 0$  $KCL$  :  $\overline{y_c}^{\circ} + I_R = 0$ Ohm's haw:  $V_R = \overline{J_R} R = 0$ Voltage Def  $V_1 - O = Y_1^3$  $U_i = 0$ OPEN-CIRCUIT

## Equivalent Circuits with Capacitors

![](_page_20_Figure_1.jpeg)

Two Methods: minuya a) Apply Itest and measure diltest b) Apply d'Viest and measure Itest  $mc = C_{eq} = I_{test}$  $\overline{dt}$  $(\alpha)$ 

![](_page_21_Picture_1.jpeg)

Example 1

![](_page_22_Figure_1.jpeg)

$$
I_{C_1} = U_1, \quad U_{C_2} = U_1 \quad \text{and}
$$
\n
$$
U_1 = U_{test}
$$
\n
$$
\frac{dU_1}{dt} = \frac{dU_{test}}{dt}
$$

![](_page_22_Figure_3.jpeg)

$$
T_{test} = (C_1 + C_2) \underbrace{dV_{test}}_{dt}
$$
\n
$$
C_{eq} = \frac{T_{test}}{dV_{test}} = C_1 + C_2
$$

![](_page_23_Figure_1.jpeg)

![](_page_24_Figure_0.jpeg)

For 
$$
V_{ci}
$$
  
\n
$$
I_{ci} = C_1 \frac{dV_{ci}}{dt}
$$
\n
$$
\frac{dV_{1}}{dt} = \frac{I_{c}}{C_1} = \frac{dV_{1} - dV_{2}}{dt} = \frac{I_{test}}{C_1}
$$
\n
$$
\frac{dV_{1}}{dt} = \frac{dV_{2}}{dt} + \frac{I_{test}}{C_1} = \frac{I_{test}}{C_2} + \frac{I_{test}}{C_1}
$$
\n
$$
\frac{dV_{1}}{dt} = \frac{dV_{test}}{dt} = I_{test} \left(\frac{1}{C_2} + \frac{1}{C_1}\right)
$$
\n
$$
C_{eq} = \frac{I_{test}}{\frac{dV_{test}}{dt}} = \frac{1}{C_1} + \frac{1}{C_2} = \frac{C_1 C_2}{C_1 + C_2} = C_1 1 C_2
$$
\n
$$
C_{eq} = C_1 1 C_2 \quad (11 - parallel mathematical operator)
$$

Example 3

![](_page_25_Figure_1.jpeg)

![](_page_25_Figure_2.jpeg)

![](_page_25_Figure_3.jpeg)